## SAP ABAP table TICL833T {Text Table Reinsurance Category}

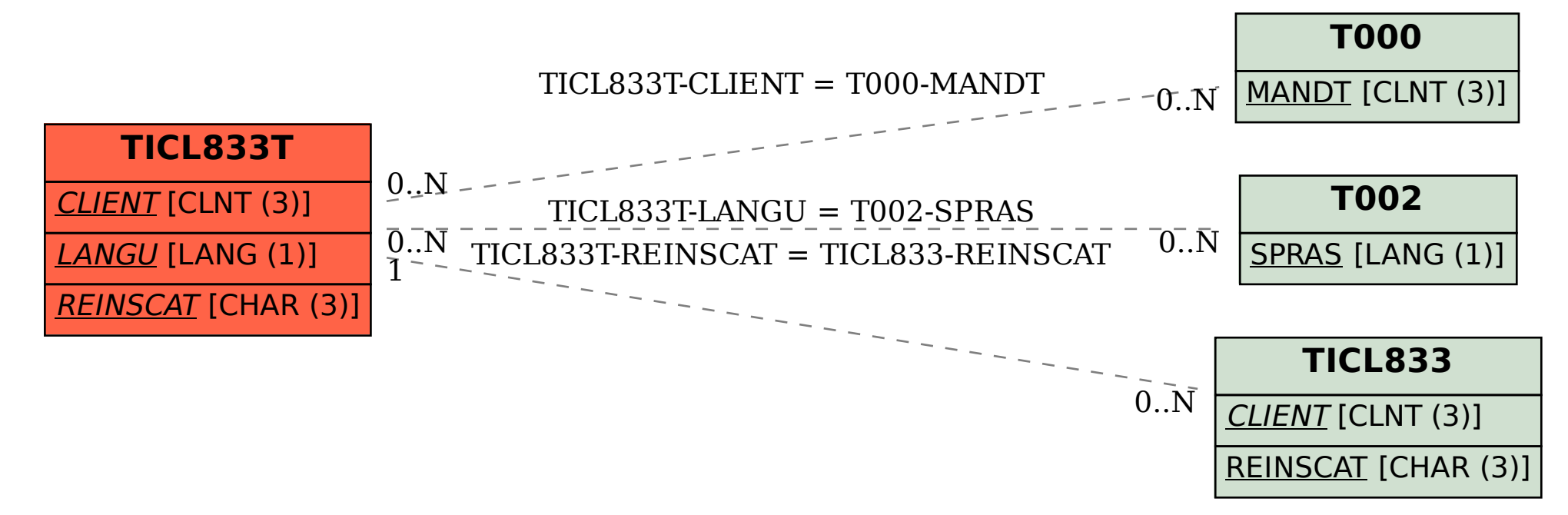